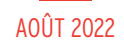

DE QUOI

**ON PARLE?**

# **CALCULEZ VOS ACTUALISATIONS ET RÉVISIONS DE PRIX**

AVEC REVIZ BTP

#### REVIZ BTP EST UNE PLATEFORME EN LIGNE POUR CALCULER RAPIDEMENT ET EFFICACEMENT VOS ACTUALISATIONS ET RÉVISIONS DE PRIX EN MARCHÉS PUBLICS OU PRIVÉS DU BTP.

LA CAPEB VOUS PROPOSE UNE SOLUTION CLÉ-EN-MAIN EN LIGNE POUR VOUS PERMETTRE DE CALCULER RAPIDEMENT VOS ACTUALISATIONS ET RÉVISIONS DE PRIX.

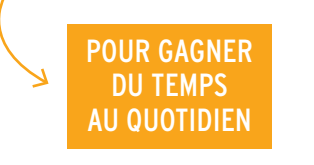

POUR VOS ACCOMPAGNER FACE AUX HAUSSES DE PRIX DES MATÉRIAUX

POUR FAIRE ÉVOLUER LE PRIX D'UN MARCHÉ, AFIN DE TENIR COMPTE DES VARIATIONS ÉCONOMIQUES SURVENUES EN COURS D'EXÉCUTION DU CHANTIER, IL CONVIENT DE RESPECTER CERTAINES RÈGLES.

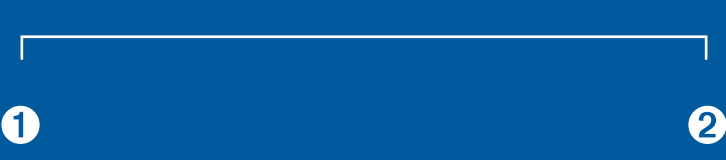

Il s'agit de prendre en considération les variations économiques intervenues afin de ne pas pénaliser l'entreprise, notamment en période de hausse.

Attention, en cas de baisse des prix les index BT intègreront ces baisses, et les actualisations et révisions peuvent devenir négatives.

## **2 CAS DE FIGURE**

## L'ACTUALISATION

**→ METTRE À JOUR LE PRIX D'UN MARCHÉ** en cas de retard pris entre la date d'élaboration du prix et la date de commencement effectif des travaux. L'actualisation a lieu une seule fois.

## LA RÉVISION

**→ FAIRE ÉVOLUER LE PRIX D'UN MARCHÉ** en tenant compte des variations économiques survenues en cours d'exécution des travaux.

Elle s'applique en principe à chaque situation mensuelle préparée par l'entreprise et porte uniquement sur le montant des travaux réalisés à la date de présentation de la situation mensuelle.

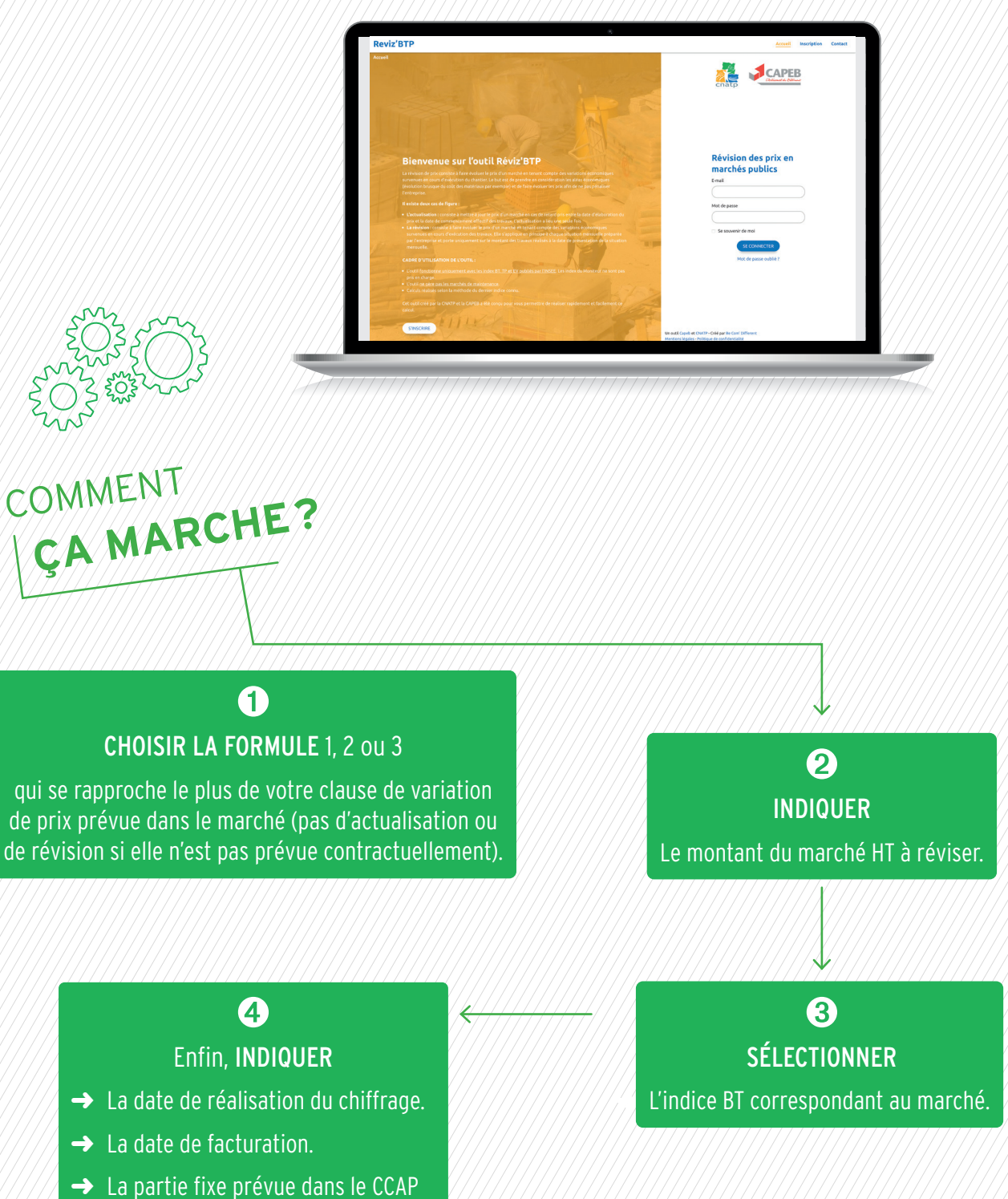

le cas échéant.

chercher.

E

BT de l'INSEE que vous n'avez plus besoin de

Reviz BTP ne prend pas en compte les marchés de

Création : CatherineBonard.

**POUR EN SAVOIR +**  $\boxed{\equiv}$  <u>»</u>

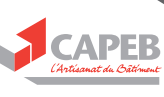